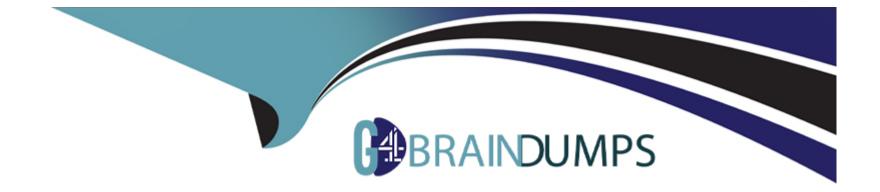

# **Free Questions for 1Z0-083 by go4braindumps**

## Shared by Hyde on 15-04-2024

For More Free Questions and Preparation Resources

**Check the Links on Last Page** 

## **Question 1**

#### **Question Type:** MultipleChoice

Choose three. Which three are true about configuring CONTROLFILE AUTOBACKUP by using RMAN?

#### **Options:**

- A- The control file is backed up whenever a new tablespace is created.
- B- The server parameter file (SPFILE) is automatically backed up each time the control file is backed up.
- **C-** The control file is backed up whenever a new table is created.
- D- The control file is backed up whenever an RMAN backup is successfully recorded in the catalog.
- E- It requires the use of fast recovery area (FRA).
- F- The control file is backed up automatically each time the SPFILE is backed up manually.

| Answer: |  |  |  |
|---------|--|--|--|
| A, B, F |  |  |  |
|         |  |  |  |

### **Question 2**

Choose two. A database is configured in ARCHIVELOG mode. A full RMAN backup exists but no control file backup to trace has been taken. A media failure has occurred. In which two scenarios is incomplete recovery required?

### **Options:**

- A- after losing all members of the CURRENT online redo log group
- B- after losing all copies of the control file
- C- after losing an UNDO tablespace that is in use
- D- after losing all members of an INACTIVE online redo log group
- E- after losing a SYSAUX tablespace data file

### Answer:

Α, Β

## **Question 3**

**Question Type:** MultipleChoice

Choose two. RMAN has just been connected to a target database and the recovery catalog database. In which two cases would an automatic full resynchronization occur between this target database's control file and the RMAN recovery catalog?

### **Options:**

A- when control file metadata for archive log backups or image copies has been overwritten in the target database's control file due to being older than CONTROL\_FILE\_RECORD\_KEEP\_TIME

B- when a new tablespace is added to a registered target database

C- when a backup of the current control file is created

**D**- when control file metadata for data file backups or image copies has been overwritten in the target database's control file due to being older than CONTROL\_FILE\_RECORD\_KEEP\_TIME

E- when the target is first registered

| Answer: |  |
|---------|--|
| B, E    |  |

### **Question 4**

**Question Type:** MultipleChoice

Choose the best answer. Examine this configuration: 1. CDB1 is a container database. 2. APP\_ROOT is an application root in CDB1. 3. APP\_PDB1 is an application PDB in APP\_ROOT. 4. FLASHBACK DATABASE is ON. You execute these commands: \$ sqlplus sys/orac1e\_4U@localhost:1521/cdb1 SQL> SELECT current\_scn FROM v\$database; CURRENT\_SCN ------2074756 SQL> CREATE TABLE cdb1\_tab(c1 NUMBER) ; Table created. SQL> ALTER SESSION SET CONTAINER=app\_root; Session altered. SQL> CREATE TABLE app\_root\_tab (c1 NUMBER) ; Table created. SQL> ALTER SESSION SET CONTAINER=app\_pdb1; Session altered. SQL> CREATE TABLE app\_pdb1\_tab (c1 NUMBER) ; Table created. SQL> created. SQL> conn / as sysdba Connected. SQL> ALTER PLUGGABLE DATABASE app\_root CLOSE; Pluggable database altered. SQL> FLASHBACK PLUGGABLE DATABASE app\_root TO SCN 2074756; Flashback complete. Which table or set of tables will exist after the Flashback operation has completed?

### **Options:**

A- CDB1\_TAB, APP\_ROOT\_TAB, and APP\_PDB1\_TAB

- B- CDB1\_TAB and APP\_PDB1\_TAB
- C- CDB1\_TAB and APP\_ROOT\_TAB

D- CDB1\_TAB only

E- none of the tables, because all three tables will be dropped

### Answer:

## **Question 5**

### **Question Type:** MultipleChoice

Choose two. Which two are true about Rapid Home Provisioning of Oracle software?

#### **Options:**

A- It can be used for applications and middleware.

- B- It can be used only for Oracle Grid Infrastructure, including Oracle Restart.
- C- It can be used for both Oracle Database and Oracle Grid Infrastructure, including Oracle Restart.
- D- It can be used for both Oracle Database and Oracle Grid Infrastructure, excluding Oracle Restart.
- E- It can be used only for Oracle Grid Infrastructure, excluding Oracle Restart.

### Answer:

A, C

## **Question 6**

**Question Type:** MultipleChoice

Choose three. Which three resources are always shared among CDB\$ROOT and pluggable databases (PDBs)?

### **Options:**

- A- the data dictionary in CDB\$ROOT
- B- the log writer process (LGWR)
- C- SYSAUX tablespaces
- D- temporary tablespaces
- E- the Process Monitor Process (PMON)
- F- undo tablespaces

### Answer: A, B, E

## **Question 7**

**Question Type:** MultipleChoice

Choose the best answer. Examine this configuration:

1. CDB1 is a container database.

- 2. There are several pluggable databases (PDBs) in CDB1.
- 5. Each PDB has several tables with referential integrity constraints.

6. FLASHBACK DATABASE is ON.

7. UNDO RETENTION GUARANTEE is enabled.

Multiple undesired multitable changes were made in all the PDBs.

Which method can be used to undo the changes using a single command?

### **Options:**

- A- restore and recover database
- **B-** flashback transaction
- C- flashback database
- D- flashback table and transaction
- E- flashback table

### Answer:

С

## **Question 8**

### **Question Type:** MultipleChoice

Choose the best answer. Application PDBs, SALES\_APP1 and SALES\_APP2, must be created and they must access common tables of the SALES\_APP application. Examine these steps: 1. Install the SALES\_APP application, including the common tables, in the application root. 2. Install the SALES\_APP application in the application root and the common tables in both the CDB root and the application root. 3. Create an application seed.; 4. Install the SALES\_APP application in the application in the application seed. 5. Create the SALES\_APP1 and SALES\_APP2 application PDBs. 6. Sync root. 7. Sync seed. 8. Sync the SALES\_APP1 and SALES\_APP2 application the SALES\_APP1 and SALES\_APP1 and SALES\_APP2 application root.

Which are the minimum required steps in the correct sequence?

| Options:                |  |  |  |
|-------------------------|--|--|--|
| <mark>A-</mark> 1,3,5,7 |  |  |  |
| <b>B-</b> 3,4,1,6,8     |  |  |  |
| <b>C-</b> 1,3,5,6,7     |  |  |  |
| <b>D-</b> 1,5,6         |  |  |  |
|                         |  |  |  |

### Answer:

D

## **Question 9**

**Question Type:** MultipleChoice

Choose three. Which three are true about recovering tables using RMAN?

### **Options:**

- A- RMAN can recover tables owned by the SYSTEM user.
- B- RMAN can recover tables owned by the SYS user.
- C- RMAN can recover tables in the SYSTEM tablespace.
- D- RMAN always uses an auxiliary instance.
- E- RMAN can recover a table after a DDL operation has altered the table structure.
- F- RMAN can recover tables in the SYSAUX tablespace.

G- RMAN can recover tables in a standby database.

| Answer: |  |
|---------|--|
| A, D, E |  |

## **Question 10**

**Question Type:** MultipleChoice

Choose three. Which three are true about Oracle Restart?

### **Options:**

- A- It is used in both clustered and non-clustered environments.
- B- You can add and remove components from an Oracle Restart configuration with Server Control (SRVCTL) commands.
- C- It runs from the Oracle Grid Infrastructure home.

**D-** If you shut down a database instance with SQL\*Plus, Oracle Restart interprets this as a database failure and attempts to restart the instance.

E- The Server Control (SRVCTL) utility can be used to start and stop Oracle Restart.

F- It can manage Oracle Database instances, Oracle Net Listeners, and Oracle Automatic Storage Management instances.

| Answer: |  |
|---------|--|
| A, B, F |  |

## **Question 11**

### **Question Type:** MultipleChoice

choose one .Examine the RMAN commands: RMAN> CONNECT TARGET "sbu@prod AS SYSBACKUP"; RMAN> CONNECT AUXILIARY "sbu@dup\_db AS SYSBACKUP"; RMAN> DUPLICATE TARGET DATABASE TO dup\_db FROM ACTIVE DATABASE PASSWORD FILE SECTION SIZE 400M; Which statement is true about the DUPLICATE command?

### **Options:**

- A- It succeeds and creates multisection backup sets that are used for active database duplication.
- B- It fails because there is no connection to a recovery catalog.
- **C-** It succeeds only if the target database is in MOUNT state.
- **D-** It fails because no parallel channels are allocated for the auxiliary database.

### Answer:

А

### To Get Premium Files for 1Z0-083 Visit

https://www.p2pexams.com/products/1z0-083

For More Free Questions Visit

https://www.p2pexams.com/oracle/pdf/1z0-083

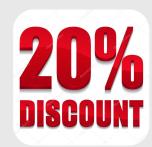